# $\bf \Xi$ **G**ine ENGLISCH FÜR INGENIEURE

Mai 2013

### **HISTORY AUDIO-DATEI** Killer-App

... mehr in der **PRINTAUSGABE: FEATURE** Englische Artikel mit Vokabelhilfe **TECHNOLOGY** Fachwissen auf Englisch **LANGUAGE** Vokabel- und Grammatikübungen **WELTWEIT** Interkulturelle Kommunikation **RUBRIKEN** Neues aus Technik und Business ... mehr unter **www.engine-magazin.de**

## Killer-**App**

*Für manch neue Hardware muss erst eine Killer-App, eine für die breite Masse interessante Anwendung, gefunden werden, bevor sie sich durchsetzt. Im Fall des Personal Computers war es die Tabellenkalkulation.*

The first personal computers were *embraced* by hobbyists but not the masses. To reach a broader *audience*, PCs had to do something; something people would be willing to spend thousands of dollars for. What the industry needed was its first killer-app.

That app was introduced to the world in 1979 at the National Computer Conference by Bob Frankston. Frankston was an MIT *graduate* who'd *hooked up* with Harvard MBA Dan Bricklin. Bricklin had developed a program to help *solve* a homework problem. He thought it had potential, and got in touch with Frankston to help him *refine* it.

The *reception* to Frankston's presentation wasn't as enthusiastic as the two men hoped. As Bricklin later *recalled*, there were "… twenty friends and family and two 'real' *attendees*." But the duo had built a better *mousetrap*, and the world was about to beat a path to their door. A highly regarded analyst at Morgan Stanley realized the software's potential. "… hardware developments have always *outpaced* software," he observed. "… for the business professional … there is *precious little* software available that is practical, useful, universal, and reliable." But he believed Bricklin and Franklin's creation, known as VisiCalc, was about to change all that. "VisiCalc," the analyst *concluded*, "could some day become the software tail that *wags* (and sells) the personal computer dog."

VisiCalc was a *spreadsheet* – a class of software that would forever simplify the lives of *bookkeepers*. That alone was breakthrough enough. But what ultimately *grabbed* people's attention was the radically new interface. Instead of typing commands on a command line – the model for virtually all software at the time – users could position the cursor with the *arrow* keys and type at different locations on the screen. *Bear in mind* that the first Macintosh, with its breakthrough mouse and graphical user interface, was still fifteen years away.

VisiCalc quickly *caught on*, selling hundreds of thousands of copies. But a *host* of *competitors* soon entered the market. The big upset came with the introduction of Lotus Development Corporation's 1-2-3. VisiCalc's success had been tied to the Apple II. Steve Wozniac,

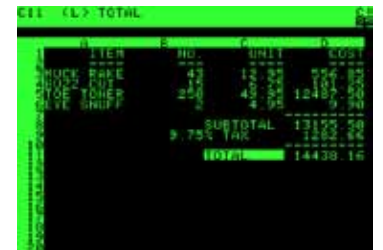

*\*see list ... declared*

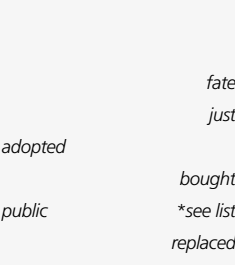

*\*see list ... met work out*

*reaction remebered visitors \*see list*

*improve*

*overtaken*

*very little*

*figured*

*swings \*see list*

*accountants got*

*\*see list Consider*

*became popular lot ... rivals*

### **History Audio-Datei**

*co-founder* of Apple, once *stated* that two things were responsible for Apple's early success: Apple's floppy disk, and VisiCalc. The Visi-Calc tail really did wag Apple's dog.

Unlike VisiCalc, 1-2-3 tied its *fortunes* to the soon to be dominant IBM PC. After a *mere* six years in existence, what was left of VisiCalc was *purchased* by Lotus. Lotus maintained a *stranglehold* on the spreadsheet market for over a decade. But it was slowly *displaced* by a spreadsheet that came bundled with Microsoft's Windows operating system. It's name? Excel. *Andy Boyd*

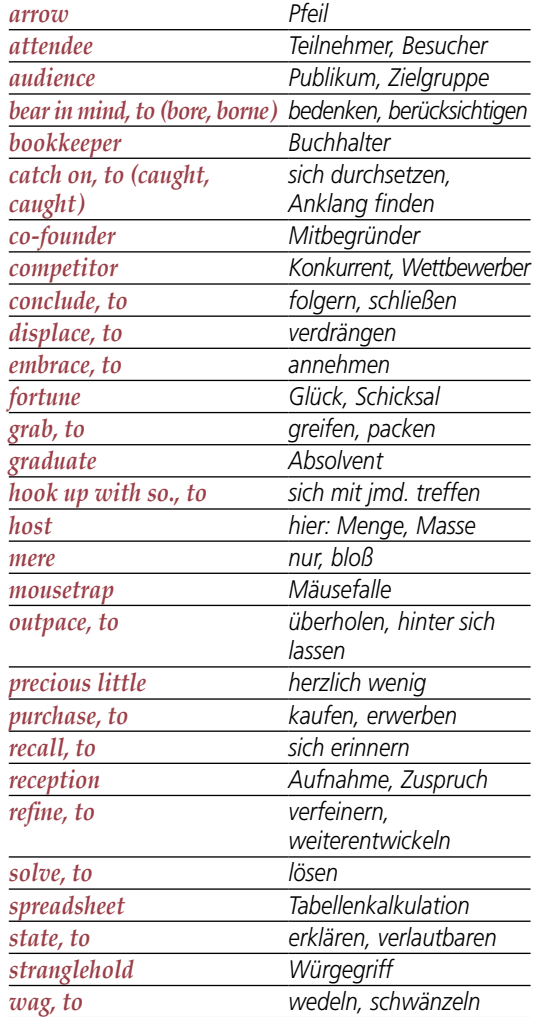

Dieser Text wird hier mit freundlicher Genehmigung des Autors und der Radiostation KUHF wiedergegeben. www. Dieser Text wird hier mit<br>freundlicher Genehmigung<br>des Autors und der<br>Radiostation KUHF<br>wiedergegeben. www.<br>uh.edu/engines<br>prince abonnieren 266, Fax 06151/380-366<br>prince abonnieren 266, Fax 06151/380-7966<br>Prince abonniere wird hier mit<br>
r Genehmigung<br>
In KUHF<br>
Aboservice<br>
Hold der Municipal of Fax 06151380-99 ervice<br>
ines<br>
www.engine-magazin.de Aboservice<br>
gine abonnieren oder Fax 061512<br>
gine abonnieren oder Fax 061512<br>
gine abonnieren ode

www.engine-magazin.de